# Computer Networks Exercise Session 02

Prof. Dr. Oliver Hahm

Frankfurt University of Applied Sciences
Faculty 2: Computer Science and Engineering
oliver.hahm@fb2.fra-uas.de
https://teaching.dahahm.de

November 03, 2023

## General Schedule

#### All exercises will follow this general schedule

- Identify potential understanding problems
  - $\rightarrow$  Ask your questions
  - ightarrow Recap of the lecture
- Address the understanding problems
  - $\rightarrow$  Answer your questions
  - → Repeat certain topics
- $lue{}$  Walk through the exercises/solutions ightarrow Some hints and guidance
  - $\rightarrow$  Work time or presentation of results

# Components and Terms

#### You have seen ....

- what the general purpose of a Computer Network is
- which components are required for a Computer Network
- how Computer Networks can be distinguished by their dimension
- the difference between unicast, broadcast, multicast, and anycast
- what connection-orientation means
- what the directional dependence of data transmission is
- what bandwidth, throughput, goodput, and latency are

#### Reference Models

#### You have seen ...

- how a Computer Network can be broken down into layers
- what a reference model is and which relevant ones exist
- which layers exist in the hybrid reference model and what tasks they have

Any other questions left?

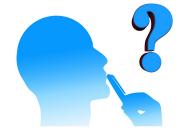

■ Each station of the telegraphic communications system has 6 telegraph arms with 4 positions each.

- Each station of the telegraphic communications system has 6 telegraph arms with 4 positions each.
- $\implies$  This means  $4^6 = 4096$  telegraph arm positions (= states) are possible.

- Each station of the telegraphic communications system has 6 telegraph arms with 4 positions each.
- $\implies$  This means  $4^6=4096$  telegraph arm positions (= states) are possible.
- → With 4096 states per adjustment, 12 bits can be encoded per adjustment.

- Each station of the telegraphic communications system has 6 telegraph arms with 4 positions each.
- $\implies$  This means  $4^6 = 4096$  telegraph arm positions (= states) are possible.
- With 4096 states per adjustment, 12 bits can be encoded per adjustment.
  - Explanation: With 2 states, 1 bit can be encoded. With 4 states, 2 bits can be encoded. With 8 states, 3 bits can be encoded. . . and with 4096 states, 12 bits can be encoded.

- Each station of the telegraphic communications system has 6 telegraph arms with 4 positions each.
- $\implies$  This means  $4^6=4096$  telegraph arm positions (= states) are possible.
- With 4096 states per adjustment, 12 bits can be encoded per adjustment.
  - Explanation: With 2 states, 1 bit can be encoded. With 4 states, 2 bits can be encoded. With 8 states, 3 bits can be encoded. . . and with 4096 states, 12 bits can be encoded.
  - A new adjustment of the telegraph arms can be performed every 10 seconds.

- Each station of the telegraphic communications system has 6 telegraph arms with 4 positions each.
- $\implies$  This means  $4^6 = 4096$  telegraph arm positions (= states) are possible.
- With 4096 states per adjustment, 12 bits can be encoded per adjustment.
  - Explanation: With 2 states, 1 bit can be encoded. With 4 states, 2 bits can be encoded. With 8 states, 3 bits can be encoded... and with 4096 states, 12 bits can be encoded.
  - A new adjustment of the telegraph arms can be performed every 10 seconds.

Data rate = 
$$\frac{12 \text{ bit}}{10 \text{ s}} = \frac{1.2 \text{ bit/s}}{10 \text{ s}}$$

 ${\sf Latency} = {\sf Propagation} \ \, {\sf delay} + {\sf Transmission} \ \, {\sf delay} + {\sf Waiting} \ \, {\sf time}$ 

 ${\sf Latency} = {\sf Propagation} \ \, {\sf delay} + {\sf Transmission} \ \, {\sf delay} + {\sf Waiting} \ \, {\sf time}$ 

Propagation delay = 
$$\frac{\text{Distance}}{\text{Speed of light * Velocity factor}}$$
 
$$\Rightarrow \frac{550 \text{ km}}{299,792,458 \text{ m/s}} = \frac{550,000 \text{ m}}{299,792,458 \text{ m/s}}$$
 
$$\approx 0.0018s = \textbf{1.8 ms}$$

Latency = Propagation delay + Transmission delay + Waiting time

Propagation delay = 
$$\frac{\text{Distance}}{\text{Speed of light * Velocity factor}}$$
 
$$\Rightarrow \frac{550 \text{ km}}{299,792,458 \text{ m/s}} = \frac{550,000 \text{ m}}{299,792,458 \text{ m/s}}$$
 
$$\approx 0.0018s = \textbf{1.8 ms}$$

Waiting time = 
$$61 * 1 min = 61 * 60 s = 3660 s$$

Latency = Propagation delay + Transmission delay + Waiting time

Propagation delay = 
$$\frac{\text{Distance}}{\text{Speed of light * Velocity factor}}$$

$$\Rightarrow \frac{550 \text{ km}}{299,792,458 \text{ m/s}} = \frac{550,000 \text{ m}}{299,792,458 \text{ m/s}}$$

$$\approx 0.0018s = \textbf{1.8 ms}$$

Waiting time = 
$$61 * 1 min = 61 * 60 s = 3660 s$$

$$\begin{array}{l} \text{Transmission delay} = \frac{\text{Message size}}{\text{Bandwidth}} \\ \\ \Rightarrow \frac{24 \text{ bit}}{1.2 \text{ bit/s}} = 20 \text{ s} \\ \\ \Rightarrow \frac{512 \text{ bit}}{1.2 \text{ bit/s}} \approx 426.7 \text{ s} \end{array}$$

Latency = Propagation delay + Transmission delay + Waiting time

$$\begin{aligned} \textbf{Propagation delay} &= \frac{\text{Distance}}{\text{Speed of light}*} \text{Velocity factor} \\ \Rightarrow & \frac{550 \text{ km}}{299,792,458 \text{ m/s}} = \frac{550,000 \text{ m}}{299,792,458 \text{ m/s}} \\ &\approx 0.0018s = \textbf{1.8 ms} \end{aligned}$$

$$\begin{aligned} & \textbf{Transmission delay} = \frac{\text{Message size}}{\text{Bandwidth}} \\ & \Rightarrow \frac{24 \text{ bit}}{1.2 \text{ bit/s}} = \textbf{20 s} \\ & \Rightarrow \frac{512 \text{ bit}}{1.2 \text{ bit/s}} \approx \textbf{426.7 s} \end{aligned}$$

Waiting time = 
$$61 * 1 min = 61 * 60 s = 3660 s$$

Latency (24 bit) 
$$\approx 0.0018 \text{ s} + 20 \text{ s} + 3660 \text{ s} = 3680.0018 \text{ s}$$
  
= 1:01:20.0018 h

Latency (512 bit)  $\approx 0.0018 \text{ s} + 426.7 \text{ s} + 3660 \text{ s} = 4086.7.0018 \text{ s}$ = 1:08:06.7018 h

1.3

■ If the telegraph arms could be newly adjusted every 5 seconds . . .

If each station would require 5 minutes for forwarding . . .

- 1.3
  - If the telegraph arms could be newly adjusted every 5 seconds . . .
    - the data rate would double

$$\Rightarrow$$
 Data rate =  $\frac{12 \text{ bit}}{5 \text{ s}} = 2.4 \text{ bit/s}$ 

If each station would require 5 minutes for forwarding . . .

#### 1.3

- If the telegraph arms could be newly adjusted every 5 seconds . . .
  - the data rate would double

$$\Rightarrow$$
 Data rate =  $\frac{12 \text{ bit}}{5 \text{ s}} = 2.4 \text{ bit/s}$ 

- the latency would be reduced by  $10 \text{ s/}\sim 213 \text{ s}$
- If each station would require 5 minutes for forwarding . . .

#### 1.3

- If the telegraph arms could be newly adjusted every 5 seconds . . .
  - the data rate would double

$$\Rightarrow$$
 Data rate =  $\frac{12 \text{ bit}}{5 \text{ s}} = 2.4 \text{ bit/s}$ 

- the latency would be reduced by  $10 \text{ s/}\sim 213 \text{ s}$
- If each station would require 5 minutes for forwarding . . .
  - the data rate would stay the same

- If the telegraph arms could be newly adjusted every 5 seconds . . .
  - the data rate would double

$$\Rightarrow$$
 Data rate =  $\frac{12 \text{ bit}}{5 \text{ s}} = 2.4 \text{ bit/s}$ 

- the latency would be reduced by  $10 \text{ s/}\sim 213 \text{ s}$
- If each station would require 5 minutes for forwarding . . .
  - the data rate would stay the same
  - the latency would increase by 61 \* 4 \* 60s = 244min = 04 : 04h
- 1.4

- If the telegraph arms could be newly adjusted every 5 seconds . . .
  - the data rate would double

$$\Rightarrow$$
 Data rate =  $\frac{12 \text{ bit}}{5 \text{ s}} = 2.4 \text{ bit/s}$ 

- the latency would be reduced by  $10 \text{ s}/\sim 213 \text{ s}$
- If each station would require 5 minutes for forwarding . . .
  - the data rate would stay the same
  - the latency would increase by 61 \* 4 \* 60s = 244min = 04 : 04h

- More positions would be harder to distinguish
- ⇒ Noise on the medium (e.g., rain) would increase the error probability

#### Exercise 2: Transmission Media

2.1 What transmission media are used for computer networks?

2.2 What is the transmission media used in cellular networks like LTE?

#### Exercise 2: Transmission Media

- 2.1 What transmission media are used for computer networks?
  - → Guided transmission media exist and can be Copper cables, where data is transferred as electrical impulses or fiber-optic cables, where data is transferred as light impulses. Wireless transmission can base on radio technology, infrared and laser.
- 2.2 What is the transmission media used in cellular networks like LTE?

#### Exercise 2: Transmission Media

# 2.1 What transmission media are used for computer networks?

- → Guided transmission media exist and can be Copper cables, where data is transferred as electrical impulses or fiber-optic cables, where data is transferred as light impulses. Wireless transmission can base on radio technology, infrared and laser.
- 2.2 What is the transmission media used in cellular networks like LTE?
- → Unguided transmission media, i.e., radio waves travelling through the air.

Image size

- 56 kbps Modem connection?
- 16 Mbps DSL connection?
- 100 Mbps Ethernet connection?
- 1 Gbps Ethernet connection?

#### Image size

$$1920 \times 1080$$
 pixels = 2,073,600 pixels \* 3 bytes/pixel = 6,220,800 bytes \* 8 = 49,766,400 bits

- 56 kbps Modem connection?
- 16 Mbps DSL connection?
- 100 Mbps Ethernet connection?
- 1 Gbps Ethernet connection?

#### Image size

$$1920 \times 1080$$
 pixels = 2,073,600 pixels \* 3 bytes/pixel = 6,220,800 bytes \* 8 = 49,766,400 bits

- 56 kbps Modem connection?  $\frac{49,766,400 \text{ bit}}{56,000 \text{ bit/s}} = 888.686 \text{ s} \implies 14 \text{ min } 48.686 \text{ s}$
- 16 Mbps DSL connection?
- 100 Mbps Ethernet connection?
- 1 Gbps Ethernet connection?

#### Image size

$$1920 \times 1080$$
 pixels = 2,073,600 pixels \* 3 bytes/pixel = 6,220,800 bytes \* 8  
= 49,766,400 bits

- 56 kbps Modem connection?  $\frac{49,766,400 \text{ bit}}{56,000 \text{ bit/s}} = 888.686 \text{ s} \implies 14 \text{ min } 48.686 \text{ s}$
- = 16 Mbps DSL connection?  $\frac{49,766,400 \text{ bit}}{16,000,000 \text{ bit/s}} = 3.1104 \text{ s}$
- 100 Mbps Ethernet connection?
- 1 Gbps Ethernet connection?

#### Image size

$$1920 \times 1080$$
 pixels = 2,073,600 pixels \* 3 bytes/pixel = 6,220,800 bytes \* 8 = 49,766,400 bits

- 56 kbps Modem connection?  $\frac{49,766,400 \text{ bit}}{56,000 \text{ bit/s}} = 888.686 \text{ s} \implies 14 \text{ min } 48.686 \text{ s}$
- 16 Mbps DSL connection?  $\frac{49,766,400 \text{ bit}}{16,000,000 \text{ bit/s}} = 3.1104 \text{ s}$
- 100 Mbps Ethernet connection?  $\frac{49,766,400 \text{ bit}}{100,000,000 \text{ bit/s}} = 497.664 \text{ ms}$
- 1 Gbps Ethernet connection?

#### Image size

$$1920 \times 1080$$
 pixels = 2,073,600 pixels \* 3 bytes/pixel = 6,220,800 bytes \* 8 = 49,766,400 bits

- 56 kbps Modem connection?  $\frac{49,766,400 \text{ bit}}{56,000 \text{ bit/s}} = 888.686 \text{ s} \implies 14 \text{ min } 48.686 \text{ s}$
- 16 Mbps DSL connection?  $\frac{49,766,400 \text{ bit}}{16,000,000 \text{ bit/s}} = 3.1104 \text{ s}$
- 100 Mbps Ethernet connection?  $\frac{49,766,400 \text{ bit}}{100,000,000 \text{ bit/s}} = 497.664 \text{ ms}$
- 1 Gbps Ethernet connection?  $\frac{49,766,400 \text{ bit}}{1,000,000,000 \text{ bit/s}} = 49.7664 \text{ ms}$

Assume the image is compressed with a compression algorithm that reduces the image size by 85%.

Compressed image size

- 56 kbps Modem connection?
- 16 Mbps DSL connection?
- 100 Mbps Ethernet connection?
- 1 Gbps Ethernet connection?

Assume the image is compressed with a compression algorithm that reduces the image size by 85%.

Compressed image size

$$49,766,400$$
 bits  $*15\% = 7,464,960$  bits

- 56 kbps Modem connection?
- 16 Mbps DSL connection?
- 100 Mbps Ethernet connection?
- 1 Gbps Ethernet connection?

Assume the image is compressed with a compression algorithm that reduces the image size by 85%.

Compressed image size

$$49,766,400$$
 bits  $*15\% = 7,464,960$  bits

- 56 kbps Modem connection?  $\frac{7,464,960 \text{ bit}}{56,000 \text{ bit/s}} = 133.3 \text{ s} \Longrightarrow 2 \text{ min } 13.3 \text{ s}$
- 16 Mbps DSL connection?
- 100 Mbps Ethernet connection?
- 1 Gbps Ethernet connection?

Assume the image is compressed with a compression algorithm that reduces the image size by 85%.

Compressed image size

$$49,766,400$$
 bits  $*15\% = 7,464,960$  bits

- 56 kbps Modem connection?  $\frac{7,464,960 \text{ bit}}{56,000 \text{ bit/s}} = 133.3 \text{ s} \Longrightarrow 2 \text{ min } 13.3 \text{ s}$
- 16 Mbps DSL connection?  $\frac{7,464,960 \text{ bit}}{16,000,000 \text{ bit/s}} = 466.56 \text{ ms}$
- 100 Mbps Ethernet connection?
- 1 Gbps Ethernet connection?

Assume the image is compressed with a compression algorithm that reduces the image size by 85%.

Compressed image size

$$49,766,400$$
 bits  $*15\% = 7,464,960$  bits

- 56 kbps Modem connection?  $\frac{7,464,960 \text{ bit}}{56,000 \text{ bit/s}} = 133.3 \text{ s} \Longrightarrow 2 \text{ min } 13.3 \text{ s}$
- 16 Mbps DSL connection?  $\frac{7,464,960 \text{ bit}}{16,000,000 \text{ bit/s}} = 466.56 \text{ ms}$
- 100 Mbps Ethernet connection?  $\frac{7,464,960 \text{ bit}}{100,000,000 \text{ bit/s}} = 74.6496 \text{ ms}$
- 1 Gbps Ethernet connection?

## Exercise 3.2: Transfer Time

Assume the image is compressed with a compression algorithm that reduces the image size by 85%.

Compressed image size

$$49,766,400$$
 bits  $*15\% = 7,464,960$  bits

#### How long does it take to transmit the image via a ...

- 56 kbps Modem connection?  $\frac{7,464,960 \text{ bit}}{56,000 \text{ bit/s}} = 133.3 \text{ s} \Longrightarrow 2 \text{ min } 13.3 \text{ s}$
- 16 Mbps DSL connection?  $\frac{7,464,960 \text{ bit}}{16,000,000 \text{ bit/s}} = 466.56 \text{ ms}$
- = 100 Mbps Ethernet connection?  $\frac{7,464,960 \text{ bit}}{100,000,000 \text{ bit/s}} = 74.6496 \text{ ms}$
- 1 Gbps Ethernet connection?  $\frac{7,464,960 \text{ bit}}{1,000,000,000 \text{ bit/s}} = 7.46496 \text{ ms}$

Solution for CDs with 15 PB

Number of CDs:

CD stack height:

### Solution for CDs with 15 PiB

Number of CDs:

CD stack height:

#### Solution for CDs with 15 PB

Number of CDs:  $\frac{15*10^{15} \text{ Byte}}{600*10^6 \text{ Byte}} = 25,000,000$ 

CD stack height:

### Solution for CDs with 15 PiB

Number of CDs:

CD stack height:

#### Solution for CDs with 15 PB

```
Number of CDs: \frac{15*10^{15} \text{ Byte}}{600*10^6 \text{ Byte}} = 25,000,000
```

**CD** stack height: 25,000,000 \* 1.2 mm = 30,000,000 mm

= 3,000,000 cm= 30,000 m

=30 km

### Solution for CDs with 15 PiB

### **Number of CDs:**

CD stack height:

#### Solution for CDs with 15 PB

```
Number of CDs: \frac{15*10^{15} \text{ Byte}}{600*10^6 \text{ Byte}} = 25,000,000
```

**CD** stack height: 25,000,000 \* 1.2 mm = 30,000,000 mm

= 3,000,000 cm= 30,000 m = 30 km

### Solution for CDs with 15 PiB

Number of CDs:  $\frac{15*2^{50} \text{ Byte}}{600*10^6 \text{ Byte}} = 28,147,498$ 

**CD** stack height: 28,147,498\*1.2 mm = 33,776,997.6 mm

= 3,377,699.76 cm

 $\approx 33,777 \text{ m} = 33.78 \text{ km}$ 

Solution for HDDs with 15 PB

Number of HDDs:

HDD stack height:

#### Solution for HDDs with 15 PiB

Number of HDDs:

HDD stack height:

#### Solution for HDDs with 15 PB

Number of HDDs:  $\frac{15*10^{15} \text{ Byte}}{2*10^{12} \text{ Byte}} = 7,500$ 

**HDD** stack height: 7,500 \* 2.5 cm = 18,750 cm

= 187.5 m

#### Solution for HDDs with 15 PiB

Number of HDDs:

HDD stack height:

#### Solution for HDDs with 15 PB

Number of HDDs:  $\frac{15*10^{15} \text{ Byte}}{2*10^{12} \text{ Byte}} = 7,500$ 

**HDD** stack height: 7,500 \* 2.5 cm = 18,750 cm

= 187.5 m

#### Solution for HDDs with 15 PiB

Number of HDDs:  $\frac{15*2^{50} \text{ Byte}}{2*10^{12} \text{ Byte}} = 8,444.2493$ 

**HDD** stack height: 8,445\*2.5 cm = 21,112.5 cm

= 211.125 m

| Solution for th | ne 40 Gbit/s networ | k with 15 PB |
|-----------------|---------------------|--------------|
|-----------------|---------------------|--------------|

40 Gbit/s bandwidth:

**Duration of transmission:** 

#### Solution for the 40 Gbit/s network with 15 PiB

40 Gbit/s bandwidth:

#### Solution for the 40 Gbit/s network with 15 PB

**40 Gbit/s bandwidth:** 40 Gbit/s = 40,000,000,000 Bit/s = 5,000,000,000 Byte/s

**Duration of transmission:** 

#### Solution for the 40 Gbit/s network with 15 PiB

40 Gbit/s bandwidth:

#### Solution for the 40 Gbit/s network with 15 PB

```
40 Gbit/s bandwidth: 40 Gbit/s = 40,000,000,000 Bit/s = 5,000,000,000 Byte/s 

Duration of transmission: \frac{15*10^{15} \text{ Byte}}{5*10^9 \text{ Byte/s}} = 3*10^6 \text{ s} = 3,000,000 \text{ s} = 50,000 min \approx 833.333 \text{ h} = 34.722 d
```

#### Solution for the 40 Gbit/s network with 15 PiB

#### 40 Gbit/s bandwidth:

### Solution for the 40 Gbit/s network with 15 PB

```
40 Gbit/s bandwidth: 40 Gbit/s = 40,000,000,000 Bit/s = 5,000,000,000 Byte/s 

Duration of transmission: \frac{15*10^{15} \text{ Byte}}{5*10^{9} \text{ Byte/s}} = 3*10^{6} \text{ s} = 3,000,000 \text{ s}
= 50,000 \text{ min}
\approx 833.333 \text{ h}
= 34.722 \text{ d}
```

#### Solution for the 40 Gbit/s network with 15 PiB

```
40 Gbit/s bandwidth: 40 Gbit/s = 40,000,000,000 Bit/s = 5,000,000,000 Byte/s

Duration of transmission: \frac{15*2^{50}}{5*10^9} \frac{\text{Byte}}{\text{Byte}/\text{s}} = 3,377,699.72 \text{ s}
\approx 56,295 \text{ min}
\approx 938.25 \text{ h}
\approx 39.09 \text{ d}
```

Solution for the Fast Ethernet network with 15 PB

100 Mbit/s bandwidth:

**Duration of transmission:** 

Solution for the Fast Ethernet network with 15 PiB

100 Mbit/s bandwidth:

#### Solution for the Fast Ethernet network with 15 PB

```
100 Mbit/s bandwidth: 100 Mbit/s = 100,000,000 Bit/s = 12,500,000 Byte/s = 12,500,000 Byte/s  
Duration of transmission: \frac{15*10^{15} \text{ Byte}}{12,500,000 \text{ Byte/s}} = 1,200,000,000 \text{ s} = 20,000,000 min \approx 333,333.333 \text{ h} \approx 13,888.888 \text{ d} \approx 38.02570538 \text{ y} \implies approx. 38 Years, 9 Days, 9 Hours, 20 Minutes
```

#### Solution for the Fast Ethernet network with 15 PiB

100 Mbit/s bandwidth:

#### Solution for the Fast Ethernet network with 15 ${\sf PB}$

```
100 Mbit/s bandwidth: 100 Mbit/s = 100,000,000 Bit/s = 12,500,000 Byte/s = 12,500,000 Byte/s  
Duration of transmission: \frac{15*10^{15} \text{ Byte}}{12,500,000 \text{ Byte/s}} = 1,200,000,000 \text{ s} = 20,000,000 min \approx 333,333.333 \text{ h} \approx 13,888.888 \text{ d} \approx 38.02570538 \text{ y} \implies approx. 38 Years, 9 Days, 9 Hours, 20 Minutes
```

#### Solution for the Fast Ethernet network with 15 PiB

```
100 Mbit/s bandwidth: 100 Mbit/s = 100,000,000 Bit/s = 12,500,000 Byte/s 

Duration of transmission: \frac{15*2^{50} \text{ Byte}}{12,500,000 \text{ Byte/s}} = 1,351,079,888 \text{ s}
= 22,517,998.13 \text{ min}
= 375,299.9688 \text{ h}
= 15,637.4987 \text{ d}
= 42.81313812 \text{ y}
\implies \text{approx. 42 Years, 296 Days, 23 Hours, 58 Minutes}
```

What do the results that mean for the given assumptions?

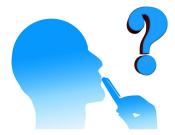

### Latency for the file transfer at 56 kbps

File size: 30,000,000 bit

Data rate: 56,000 bit/s

Propagation delay Transmission delay Waiting time

### Latency for the file transfer at 1 Mbps

File size: 30,000,000 bit

Data rate: 1,000,000 bit/s

Propagation delay Transmission delay

Waiting time

### Latency for the file transfer at 56 kbps

**File size:** 30,000,000 bit **Data rate:** 56,000 bit/s

Propagation delay = 5,000,000 m/200,000,000 m/s = 0.025 sTransmission delay  $= 30,000,000 bit/56,000 bit/s \approx 535.714 s$ 

Waiting time = 0

### Latency for the file transfer at 1 Mbps

File size: 30,000,000 bit

Data rate: 1,000,000 bit/s

Propagation delay Transmission delay

Waiting time

### Latency for the file transfer at 56 kbps

**File size:** 30,000,000 bit **Data rate:** 56,000 bit/s

Propagation delay = 5,000,000 m/200,000,000 m/s = 0.025 sTransmission delay  $= 30,000,000 bit/56,000 bit/s \approx 535.714 s$ 

Waiting time = 0

 $\Rightarrow$  Latency  $\approx 0.025s + 535.714s = 535.739s = 8 : 55min$ 

### Latency for the file transfer at 1 Mbps

File size: 30,000,000 bit

Data rate: 1,000,000 bit/s

Propagation delay Transmission delay Waiting time

### Latency for the file transfer at 56 kbps

**File size:** 30,000,000 bit **Data rate:** 56,000 bit/s

Propagation delay = 5,000,000 m/200,000,000 m/s = 0.025 sTransmission delay  $= 30,000,000 bit/56,000 bit/s \approx 535.714 s$ 

Waiting time = 0

 $\Rightarrow$  Latency  $\approx 0.025s + 535.714s = 535.739s = 8 : 55min$ 

#### Latency for the file transfer at 1 Mbps

File size: 30,000,000 bit

Data rate: 1,000,000 bit/s

Propagation delay = 5,000,000m/200,000,000m/s = 0.025sTransmission delay = 30,000,000bit/1,000,000bit/s = 30s

Waiting time = 0s

### Latency for the file transfer at 56 kbps

**File size:** 30,000,000 bit **Data rate:** 56,000 bit/s

Propagation delay = 5,000,000 m/200,000,000 m/s = 0.025 sTransmission delay  $= 30,000,000 bit/56,000 bit/s \approx 535.714 s$ 

Waiting time = 0

 $\Rightarrow$  Latency  $\approx 0.025s + 535.714s = 535.739s = 8 : 55 min$ 

#### Latency for the file transfer at 1 Mbps

File size: 30,000,000 bit

Data rate: 1,000,000 bit/s

Propagation delay =5,000,000m/200,000,000m/s = 0.025s Transmission delay =30,000,000bit/1,000,000bit/s = 30s

Waiting time = 0s

 $\Rightarrow$  Latency =  $0.025s + 30s \approx 30s$ 

### Latency for the file transfer at 100 Mbps

File size: 30,000,000 bit

Data rate: 100,000,000 bit/s

Propagation delay Transmission delay

Waiting time

### Latency for the file transfer at 100 Mbps

**File size:** 30,000,000 bit

Data rate: 100,000,000 bit/s

Propagation delay = 5,000,000m/200,000,000m/s = 0.025sTransmission delay  $= 30,000,000bit/100,000,000bit/s \approx 0.3s$ 

Waiting time = 0s

 $\Rightarrow$  Latency = 0.025s + 0.3s = 325ms

#### Volume of the network

Volume of the network  $\sim$  bandwidth-delay product

#### Volume of the network

Volume of the network  $\sim$  bandwidth-delay product

- → Only the propagation delay is relevant here!
- $\Rightarrow$  Transmission delay = 0 s
- $\Rightarrow$  Waiting time = 0 s

#### Volume of the network

Volume of the network  $\sim$  bandwidth-delay product

- $\rightarrow$  Only the propagation delay is relevant here!
- $\Rightarrow$  Transmission delay = 0 s
- $\Rightarrow$  Waiting time = 0 s

Propagation delay = 0.025s = 25ms

#### Volume of the network

Volume of the network  $\sim$  bandwidth-delay product

- $\rightarrow$  Only the propagation delay is relevant here!
- $\Rightarrow$  Transmission delay = 0 s
- $\Rightarrow$  Waiting time = 0 s

Propagation delay = 0.025s = 25ms

```
56,000 \text{ bit/s} * 0.025 \text{ s} = 1,400 \text{ bit}
1,000,000 \text{ bit/s} * 0.025 \text{ s} = 25,000 \text{ bit} = 25 \text{ kbit}
100,000,000 \text{ bit/s} * 0.025 \text{ s} = 2,500,000 \text{ bit} = 2.5 \text{ Mbit}
```

## Exercise 6.1: Bandwidth-Delay Product

Calculate the Round Trip Time (RTT) for the link.

## Exercise 6.1: Bandwidth-Delay Product

Calculate the Round Trip Time (RTT) for the link.

RTT = (2 \* distance)/signal propagation speed

## Exercise 6.1: Bandwidth-Delay Product

### Calculate the Round Trip Time (RTT) for the link.

```
RTT = (2 * distance)/signal propagation speed
```

```
RTT = (2 * 55,000,000,000 m) / 299,792,458 m/s
= 110,000,000,000 m / 299,792,458 m/s
```

= 366.920504718 s

## Exercise 6.2: Bandwidth-Delay Product

## Calculate the bandwidth-delay product

Signal propagation speed = 299.792.458 m/s Distance = 55.000.000.000 m Transmission delay = 0 s Waiting time = 0 s

# Exercise 6.2: Bandwidth-Delay Product

### Calculate the bandwidth-delay product

Signal propagation speed =  $299.792.458 \, \text{m/s}$ Distance =  $55.000.000.000 \, \text{m}$ Transmission delay =  $0 \, \text{s}$ Waiting time =  $0 \, \text{s}$ 

$$\Rightarrow \frac{55,000,000 \text{ km}}{299,792,458 \text{ m/s}} = \frac{55,000,000,000 \text{ m}}{299,792,458 \text{ m/s}}$$
$$\approx 183,460 \text{ s}$$

 $\approx 183.460s$ 

 $128,000 bit/s * 183.460252359s = 23,482,912.302 bit \approx 23.48 Mbit$ 

## Exercise 6.3: Bandwidth-Delay Product

File size: 20 MB

Data rate: 128,000 Bits/s

Propagation delay =

Transmission delay =

Waiting time = 0 s

Latency = propagation delay + transmission delay + waiting time

File size: 20 MB = 20,971,520 Bytes = 167,772,160 Bits

# Exercise 6.3: Bandwidth-Delay Product

Data rate: 128,000 Bits/s

```
Propagation delay = 55,000,000,000 m / 299,792,458 m/s
= 183.460252359 s

Transmission delay = 167,772,160 Bits / 128,000 Bits/s
= 1,310.72 s
= 21 m 50.72 s

Waiting time = 0 s

Latency = propagation delay + transmission delay + waiting time
= 183.460252359 s + 1,310.72 s
= 1,494.18025236 s
= 24 min 54.18025236 s
```

## Exercise 7: Unicast, Broadcast, Multicast, Anycast

- Writing a WhatsApp message to your classmate
- Shouting to a friend on the university yard
- Open a ticket at the CIT service desk
- Fire alarm siren
- Sending a message to Telegram group
- Broadcasting a radio program
- Writing an email to the Linux kernel mailing list

## Exercise 7: Unicast, Broadcast, Multicast, Anycast

- Writing a WhatsApp message to your classmate Unicast
- Shouting to a friend on the university yard
- Open a ticket at the CIT service desk
- Fire alarm siren
- Sending a message to Telegram group
- Broadcasting a radio program
- Writing an email to the Linux kernel mailing list

- Writing a WhatsApp message to your classmate Unicast
- Shouting to a friend on the university yard Unicast
- Open a ticket at the CIT service desk
- Fire alarm siren
- Sending a message to Telegram group
- Broadcasting a radio program
- Writing an email to the Linux kernel mailing list

- Writing a WhatsApp message to your classmate Unicast
- Shouting to a friend on the university yard Unicast
- Open a ticket at the CIT service desk Anycast
- Fire alarm siren
- Sending a message to Telegram group
- Broadcasting a radio program
- Writing an email to the Linux kernel mailing list

- Writing a WhatsApp message to your classmate Unicast
- Shouting to a friend on the university yard Unicast
- Open a ticket at the CIT service desk Anycast
- Fire alarm siren Broadcast
- Sending a message to Telegram group
- Broadcasting a radio program
- Writing an email to the Linux kernel mailing list

- Writing a WhatsApp message to your classmate Unicast
- Shouting to a friend on the university yard Unicast
- Open a ticket at the CIT service desk Anycast
- Fire alarm sirenBroadcast
- Sending a message to Telegram group Multicast
- Broadcasting a radio program
- Writing an email to the Linux kernel mailing list

- Writing a WhatsApp message to your classmate Unicast
- Shouting to a friend on the university yard Unicast
- Open a ticket at the CIT service desk Anycast
- Fire alarm sirenBroadcast
- Sending a message to Telegram group Multicast
- Broadcasting a radio program Multicast
- Writing an email to the Linux kernel mailing list

- Writing a WhatsApp message to your classmate Unicast
- Shouting to a friend on the university yard Unicast
- Open a ticket at the CIT service desk Anycast
- Fire alarm siren
  Broadcast
- Sending a message to Telegram group Multicast
- Broadcasting a radio program Multicast
- Writing an email to the Linux kernel mailing list Multicast

- 8.1 Reason for the limitation
- 8.2 Directional dependence of walkie-talkies
- 8.3 Systems that operate according to the simplex principle
- 8.4 Advantage and drawback of simplex communication systems

- 8.5 Systems that operate according to the full-duplex principle
- 8.6 Advantage and drawback of full-duplex communication systems

- 8.1 Reason for the limitation
  Only a single channel is used.
- 8.2 Directional dependence of walkie-talkies
- 8.3 Systems that operate according to the simplex principle
- 8.4 Advantage and drawback of simplex communication systems

- 8.5 Systems that operate according to the full-duplex principle
- 8.6 Advantage and drawback of full-duplex communication systems

- 8.1 Reason for the limitation
  Only a single channel is used.
- 8.2 Directional dependence of walkie-talkies Half-duplex
- 8.3 Systems that operate according to the simplex principle
- 8.4 Advantage and drawback of simplex communication systems

- 8.5 Systems that operate according to the full-duplex principle
- 8.6 Advantage and drawback of full-duplex communication systems

- 8.1 Reason for the limitation
  Only a single channel is used.
- 8.2 Directional dependence of walkie-talkies Half-duplex
- 8.3 Systems that operate according to the simplex principle Radio, TV, pager, satellite, GPS, radio clock signal.
- 8.4 Advantage and drawback of simplex communication systems

- 8.5 Systems that operate according to the full-duplex principle
- 8.6 Advantage and drawback of full-duplex communication systems

- 8.1 Reason for the limitation
  Only a single channel is used.
- 8.2 Directional dependence of walkie-talkies Half-duplex
- 8.3 Systems that operate according to the simplex principle Radio, TV, pager, satellite, GPS, radio clock signal.
- 8.4 Advantage and drawback of simplex communication systems
  Advantage: When using a wireless network, only a single channel is required. When using a wired network, lesser cabeling effort is required.
- 8.5 Systems that operate according to the full-duplex principle
- 8.6 Advantage and drawback of full-duplex communication systems

- 8.1 Reason for the limitation
  Only a single channel is used.
- 8.2 Directional dependence of walkie-talkies Half-duplex
- 8.3 Systems that operate according to the simplex principle Radio, TV, pager, satellite, GPS, radio clock signal.
- 8.4 Advantage and drawback of simplex communication systems Advantage: When using a wireless network, only a single channel is required. When using a wired network, lesser cabeling effort is required. Drawback: The information transfer only works in one direction
- 8.5 Systems that operate according to the full-duplex principle
- 8.6 Advantage and drawback of full-duplex communication systems

- 8.1 Reason for the limitation Only a single channel is used.
- 8.2 Directional dependence of walkie-talkies Half-duplex
- 8.3 Systems that operate according to the simplex principle Radio, TV, pager, satellite, GPS, radio clock signal.
- 8.4 Advantage and drawback of simplex communication systems Advantage: When using a wireless network, only a single channel is required. When using a wired network, lesser cabeling effort is required. Drawback: The information transfer only works in one direction
- 8.5 Systems that operate according to the full-duplex principle Ethernet via twisted pair cables, telephone
- 8.6 Advantage and drawback of full-duplex communication systems

- 8.1 Reason for the limitation
  - Only a single channel is used.
- 8.2 Directional dependence of walkie-talkies Half-duplex
- 8.3 Systems that operate according to the simplex principle Radio, TV, pager, satellite, GPS, radio clock signal.
- 8.4 Advantage and drawback of simplex communication systems
  Advantage: When using a wireless network, only a single channel is required. When using a wired network, lesser cabeling effort is required.
- 8.5 Systems that operate according to the full-duplex principle Ethernet via twisted pair cables, telephone
- 8.6 Advantage and drawback of full-duplex communication systems

Drawback: The information transfer only works in one direction

Advantage: The information transfer works in both directions simultaneously. Drawbacks: When using a wireless network, multiple channels are required. When using a wired network, the cabeling effort is higher.

| Statement                                                       |  |
|-----------------------------------------------------------------|--|
| Cable failure can separate the network in two functioning parts |  |
| Topology contains a single point of failure                     |  |
| Topology used for Thin Ethernet and Thick Ethernet              |  |
| Topology contains a performance bottleneck                      |  |
| Topology used for WLAN, when no Access Point exists             |  |
| Topology used for Token Ring (logical)                          |  |
| Topology used for mobile phones (GSM standard)                  |  |
| Topology used for Token Ring (physical)                         |  |
| Cable failure leads to complete network failure                 |  |
| Topology contains no central component                          |  |
| Topology used for WLAN, when an Access Point exists             |  |
| Topology used with modern Ethernet standards                    |  |

| Statement                                                       |                 |
|-----------------------------------------------------------------|-----------------|
| Cable failure can separate the network in two functioning parts | Mesh, Tree, Bus |
| Topology contains a single point of failure                     |                 |
| Topology used for Thin Ethernet and Thick Ethernet              |                 |
| Topology contains a performance bottleneck                      |                 |
| Topology used for WLAN, when no Access Point exists             |                 |
| Topology used for Token Ring (logical)                          |                 |
| Topology used for mobile phones (GSM standard)                  |                 |
| Topology used for Token Ring (physical)                         |                 |
| Cable failure leads to complete network failure                 |                 |
| Topology contains no central component                          |                 |
| Topology used for WLAN, when an Access Point exists             |                 |
| Topology used with modern Ethernet standards                    |                 |

| Statement                                                       |                                                       |
|-----------------------------------------------------------------|-------------------------------------------------------|
| Cable failure can separate the network in two functioning parts | Mesh, Tree, Bus                                       |
| Topology contains a single point of failure                     | Bus (the medium!), Ring (the medium!), Star, Cellular |
| Topology used for Thin Ethernet and Thick Ethernet              |                                                       |
| Topology contains a performance bottleneck                      |                                                       |
| Topology used for WLAN, when no Access Point exists             |                                                       |
| Topology used for Token Ring (logical)                          |                                                       |
| Topology used for mobile phones (GSM standard)                  |                                                       |
| Topology used for Token Ring (physical)                         |                                                       |
| Cable failure leads to complete network failure                 |                                                       |
| Topology contains no central component                          |                                                       |
| Topology used for WLAN, when an Access Point exists             |                                                       |
| Topology used with modern Ethernet standards                    |                                                       |

| Statement                                                       |                                                       |
|-----------------------------------------------------------------|-------------------------------------------------------|
| Cable failure can separate the network in two functioning parts | Mesh, Tree, Bus                                       |
| Topology contains a single point of failure                     | Bus (the medium!), Ring (the medium!), Star, Cellular |
| Topology used for Thin Ethernet and Thick Ethernet              | Bus                                                   |
| Topology contains a performance bottleneck                      |                                                       |
| Topology used for WLAN, when no Access Point exists             |                                                       |
| Topology used for Token Ring (logical)                          |                                                       |
| Topology used for mobile phones (GSM standard)                  |                                                       |
| Topology used for Token Ring (physical)                         |                                                       |
| Cable failure leads to complete network failure                 |                                                       |
| Topology contains no central component                          |                                                       |
| Topology used for WLAN, when an Access Point exists             |                                                       |
| Topology used with modern Ethernet standards                    |                                                       |

| Statement                                                       |                                                       |
|-----------------------------------------------------------------|-------------------------------------------------------|
| Cable failure can separate the network in two functioning parts | Mesh, Tree, Bus                                       |
| Topology contains a single point of failure                     | Bus (the medium!), Ring (the medium!), Star, Cellular |
| Topology used for Thin Ethernet and Thick Ethernet              | Bus                                                   |
| Topology contains a performance bottleneck                      | Star, Tree (the root!), Cellular                      |
| Topology used for WLAN, when no Access Point exists             |                                                       |
| Topology used for Token Ring (logical)                          |                                                       |
| Topology used for mobile phones (GSM standard)                  |                                                       |
| Topology used for Token Ring (physical)                         |                                                       |
| Cable failure leads to complete network failure                 |                                                       |
| Topology contains no central component                          |                                                       |
| Topology used for WLAN, when an Access Point exists             |                                                       |
| Topology used with modern Ethernet standards                    |                                                       |

| Statement                                                       |                                                       |
|-----------------------------------------------------------------|-------------------------------------------------------|
| Cable failure can separate the network in two functioning parts | Mesh, Tree, Bus                                       |
| Topology contains a single point of failure                     | Bus (the medium!), Ring (the medium!), Star, Cellular |
| Topology used for Thin Ethernet and Thick Ethernet              | Bus                                                   |
| Topology contains a performance bottleneck                      | Star, Tree (the root!), Cellular                      |
| Topology used for WLAN, when no Access Point exists             | Mesh                                                  |
| Topology used for Token Ring (logical)                          |                                                       |
| Topology used for mobile phones (GSM standard)                  |                                                       |
| Topology used for Token Ring (physical)                         |                                                       |
| Cable failure leads to complete network failure                 |                                                       |
| Topology contains no central component                          |                                                       |
| Topology used for WLAN, when an Access Point exists             |                                                       |
| Topology used with modern Ethernet standards                    |                                                       |

| Statement                                                       |                                                       |
|-----------------------------------------------------------------|-------------------------------------------------------|
| Cable failure can separate the network in two functioning parts | Mesh, Tree, Bus                                       |
| Topology contains a single point of failure                     | Bus (the medium!), Ring (the medium!), Star, Cellular |
| Topology used for Thin Ethernet and Thick Ethernet              | Bus                                                   |
| Topology contains a performance bottleneck                      | Star, Tree (the root!), Cellular                      |
| Topology used for WLAN, when no Access Point exists             | Mesh                                                  |
| Topology used for Token Ring (logical)                          | Ring                                                  |
| Topology used for mobile phones (GSM standard)                  |                                                       |
| Topology used for Token Ring (physical)                         |                                                       |
| Cable failure leads to complete network failure                 |                                                       |
| Topology contains no central component                          |                                                       |
| Topology used for WLAN, when an Access Point exists             |                                                       |
| Topology used with modern Ethernet standards                    |                                                       |

| Statement                                                       |                                                       |
|-----------------------------------------------------------------|-------------------------------------------------------|
| Cable failure can separate the network in two functioning parts | Mesh, Tree, Bus                                       |
| Topology contains a single point of failure                     | Bus (the medium!), Ring (the medium!), Star, Cellular |
| Topology used for Thin Ethernet and Thick Ethernet              | Bus                                                   |
| Topology contains a performance bottleneck                      | Star, Tree (the root!), Cellular                      |
| Topology used for WLAN, when no Access Point exists             | Mesh                                                  |
| Topology used for Token Ring (logical)                          | Ring                                                  |
| Topology used for mobile phones (GSM standard)                  | Cellular                                              |
| Topology used for Token Ring (physical)                         |                                                       |
| Cable failure leads to complete network failure                 |                                                       |
| Topology contains no central component                          |                                                       |
| Topology used for WLAN, when an Access Point exists             |                                                       |
| Topology used with modern Ethernet standards                    |                                                       |

| Statement                                                       |                                                       |
|-----------------------------------------------------------------|-------------------------------------------------------|
| Cable failure can separate the network in two functioning parts | Mesh, Tree, Bus                                       |
| Topology contains a single point of failure                     | Bus (the medium!), Ring (the medium!), Star, Cellular |
| Topology used for Thin Ethernet and Thick Ethernet              | Bus                                                   |
| Topology contains a performance bottleneck                      | Star, Tree (the root!), Cellular                      |
| Topology used for WLAN, when no Access Point exists             | Mesh                                                  |
| Topology used for Token Ring (logical)                          | Ring                                                  |
| Topology used for mobile phones (GSM standard)                  | Cellular                                              |
| Topology used for Token Ring (physical)                         | Star                                                  |
| Cable failure leads to complete network failure                 |                                                       |
| Topology contains no central component                          |                                                       |
| Topology used for WLAN, when an Access Point exists             |                                                       |
| Topology used with modern Ethernet standards                    |                                                       |

| Statement                                                       |                                                       |
|-----------------------------------------------------------------|-------------------------------------------------------|
| Cable failure can separate the network in two functioning parts | Mesh, Tree, Bus                                       |
| Topology contains a single point of failure                     | Bus (the medium!), Ring (the medium!), Star, Cellular |
| Topology used for Thin Ethernet and Thick Ethernet              | Bus                                                   |
| Topology contains a performance bottleneck                      | Star, Tree (the root!), Cellular                      |
| Topology used for WLAN, when no Access Point exists             | Mesh                                                  |
| Topology used for Token Ring (logical)                          | Ring                                                  |
| Topology used for mobile phones (GSM standard)                  | Cellular                                              |
| Topology used for Token Ring (physical)                         | Star                                                  |
| Cable failure leads to complete network failure                 | Ring, Bus                                             |
| Topology contains no central component                          |                                                       |
| Topology used for WLAN, when an Access Point exists             |                                                       |
| Topology used with modern Ethernet standards                    |                                                       |
|                                                                 |                                                       |

| Statement                                                       |                                                       |
|-----------------------------------------------------------------|-------------------------------------------------------|
| Cable failure can separate the network in two functioning parts | Mesh, Tree, Bus                                       |
| Topology contains a single point of failure                     | Bus (the medium!), Ring (the medium!), Star, Cellular |
| Topology used for Thin Ethernet and Thick Ethernet              | Bus                                                   |
| Topology contains a performance bottleneck                      | Star, Tree (the root!), Cellular                      |
| Topology used for WLAN, when no Access Point exists             | Mesh                                                  |
| Topology used for Token Ring (logical)                          | Ring                                                  |
| Topology used for mobile phones (GSM standard)                  | Cellular                                              |
| Topology used for Token Ring (physical)                         | Star                                                  |
| Cable failure leads to complete network failure                 | Ring, Bus                                             |
| Topology contains no central component                          | Bus, Ring, Mesh                                       |
| Topology used for WLAN, when an Access Point exists             |                                                       |
| Topology used with modern Ethernet standards                    |                                                       |

| Statement                                                       |                                                       |
|-----------------------------------------------------------------|-------------------------------------------------------|
| Cable failure can separate the network in two functioning parts | Mesh, Tree, Bus                                       |
| Topology contains a single point of failure                     | Bus (the medium!), Ring (the medium!), Star, Cellular |
| Topology used for Thin Ethernet and Thick Ethernet              | Bus                                                   |
| Topology contains a performance bottleneck                      | Star, Tree (the root!), Cellular                      |
| Topology used for WLAN, when no Access Point exists             | Mesh                                                  |
| Topology used for Token Ring (logical)                          | Ring                                                  |
| Topology used for mobile phones (GSM standard)                  | Cellular                                              |
| Topology used for Token Ring (physical)                         | Star                                                  |
| Cable failure leads to complete network failure                 | Ring, Bus                                             |
| Topology contains no central component                          | Bus, Ring, Mesh                                       |
| Topology used for WLAN, when an Access Point exists             | Cellular                                              |
| Topology used with modern Ethernet standards                    |                                                       |

| Statement                                                       |                                                       |
|-----------------------------------------------------------------|-------------------------------------------------------|
| Cable failure can separate the network in two functioning parts | Mesh, Tree, Bus                                       |
| Topology contains a single point of failure                     | Bus (the medium!), Ring (the medium!), Star, Cellular |
| Topology used for Thin Ethernet and Thick Ethernet              | Bus                                                   |
| Topology contains a performance bottleneck                      | Star, Tree (the root!), Cellular                      |
| Topology used for WLAN, when no Access Point exists             | Mesh                                                  |
| Topology used for Token Ring (logical)                          | Ring                                                  |
| Topology used for mobile phones (GSM standard)                  | Cellular                                              |
| Topology used for Token Ring (physical)                         | Star                                                  |
| Cable failure leads to complete network failure                 | Ring, Bus                                             |
| Topology contains no central component                          | Bus, Ring, Mesh                                       |
| Topology used for WLAN, when an Access Point exists             | Cellular                                              |
| Topology used with modern Ethernet standards                    | Star                                                  |

10.1 What is the sender address for the first email sent to Germany?

- 10.2 The ISO/OSI reference model comprises seven layers (1-7). Sometimes computer scientists speak about layer 0 or layer 8. What is meant?
- 10.3 Would it be a good idea to deliver YouTube videos via broadcast?
- 10.4 Which of the following protocols have not been specified by the IETF? Why not?

- 10.1 What is the sender address for the first email sent to Germany?

  Laura Breeden <br/>
  Streeden & Streeden & Streeden
- 10.2 The ISO/OSI reference model comprises seven layers (1-7). Sometimes computer scientists speak about layer 0 or layer 8. What is meant?
- 10.3 Would it be a good idea to deliver YouTube videos via broadcast?
- 10.4 Which of the following protocols have not been specified by the IETF? Why not?

- 10.1 What is the sender address for the first email sent to Germany?

  Laura Breeden <br/>
  Sreeden%csnet-sh.arpa@csnet-relay.csnet
  The mail was sent from BBN, Boston, to KIT, Karlsruhe.
- 10.2 The ISO/OSI reference model comprises seven layers (1-7). Sometimes computer scientists speak about layer 0 or layer 8. What is meant?

The wire resp. the user.

- 10.3 Would it be a good idea to deliver YouTube videos via broadcast?
- 10.4 Which of the following protocols have not been specified by the IETF? Why not?

- 10.1 What is the sender address for the first email sent to Germany?

  Laura Breeden <br/>
  Streeden%csnet-sh.arpa@csnet-relay.csnet<br/>
  The mail was sent from BBN, Boston, to KIT, Karlsruhe.
- 10.2 The ISO/OSI reference model comprises seven layers (1-7). Sometimes computer scientists speak about layer 0 or layer 8. What is meant?

The wire resp. the user.

- 10.3 Would it be a good idea to deliver YouTube videos via broadcast? No, because of the huge amount of unnecessary traffic.
- 10.4 Which of the following protocols have not been specified by the IETF? Why not?

- 10.1 What is the sender address for the first email sent to Germany?

  Laura Breeden <br/>
  Sreeden%csnet-sh.arpa@csnet-relay.csnet
  The mail was sent from BBN, Boston, to KIT, Karlsruhe.
- 10.2 The ISO/OSI reference model comprises seven layers (1 7). Sometimes computer scientists speak about layer 0 or layer 8. What is meant?

The wire resp. the user.

- 10.3 Would it be a good idea to deliver YouTube videos via broadcast? No, because of the huge amount of unnecessary traffic.
- 10.4 Which of the following protocols have not been specified by the IETF? Why not?
  - WIFI, Ethernet are specifications of the physical layer. The IETF works "above the wire and below the application".